## 5.宛先管理

## 5. 宛先管理

## 5.1 宛先管理の概要

宛先管理は、処理結果電文の出力パターンと処理方式(インタラクティブ、メール)の組み 合わせに対応した宛先管理テーブルを使用し、入力端末、利用者コード、出力情報コードごと に指定した宛先に応じて、処理結果電文を帳票電文テーブルに格納する機能である。

NACCS では、処理結果電文の出力パターンとして、INQ 型、EXZ 型及び EXC 型の 3 種類がある。 これらのパターンを宛管形式という。

通関業者が「輸入申告業務 (IDC)」を行ったときの 3 種類の出力パターンの例を図 5-1-1 に示す。また、図 5-1-2 に、宛先管理処理の概要図を示す。

(注)WebNACCS処理方式のみを利用する利用者の、処理結果電文(帳票用)の印刷方法については、 「WebNACCS操作説明書」を参照すること。

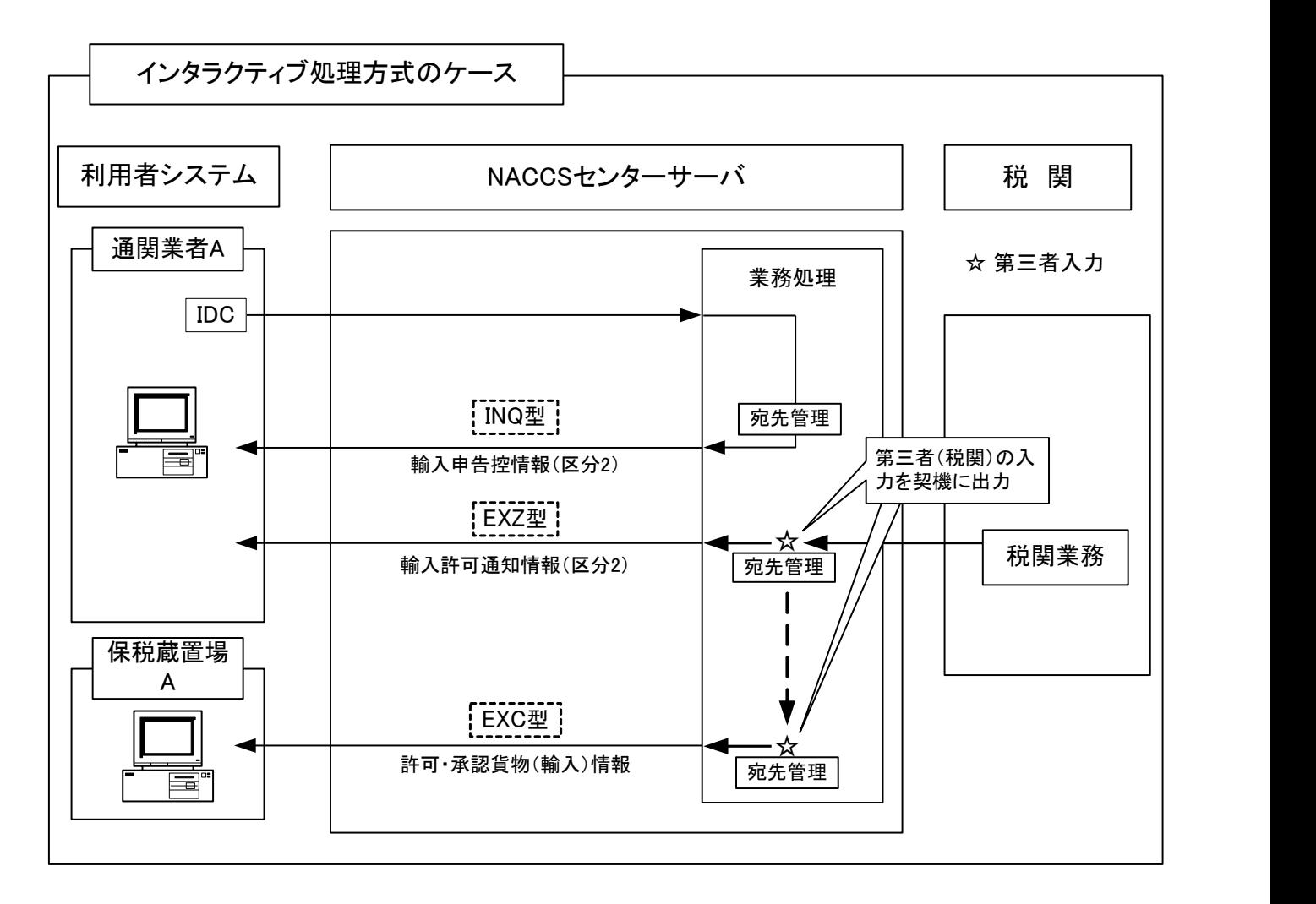

- 図5-1-1 処理結果電文の出力パターンの例
	- INQ型:処理結果電文(輸入申告控情報)が、処理要求電文の入力者宛(通関業者Aの利用 者コンピュータ)に、直ちに出力される。
	- EXZ型:処理結果電文(輸入許可通知情報)が、処理要求電文の入力者宛(通関業者Aの利 用者コンピュータ)に、第三者の入力(税関の審査終了業務)を契機に出力される。
	- EXC型:処理結果電文(許可・承認貨物(輸入)情報)が、処理要求電文の入力者(通関業 者A)と異なる利用者宛(保税蔵置場Aの利用者コンピュータ)に、第三者の入力(税 関の審査終了業務)を契機に出力される。
	- (注1) 利用者コンピュータとは、接続方式がPeer to Peer接続、またはルータ接続の場合は、 「パソコン(論理端末名単位)」、ゲートウェイ接続(SMTP双方向)の場合は、「利用 者側SMTPサーバ(メールアドレス単位)」を指す。
	- (注2) メール処理方式の場合、「利用者コンピュータ」を全て「受信用メールボックス」と読 み替える。

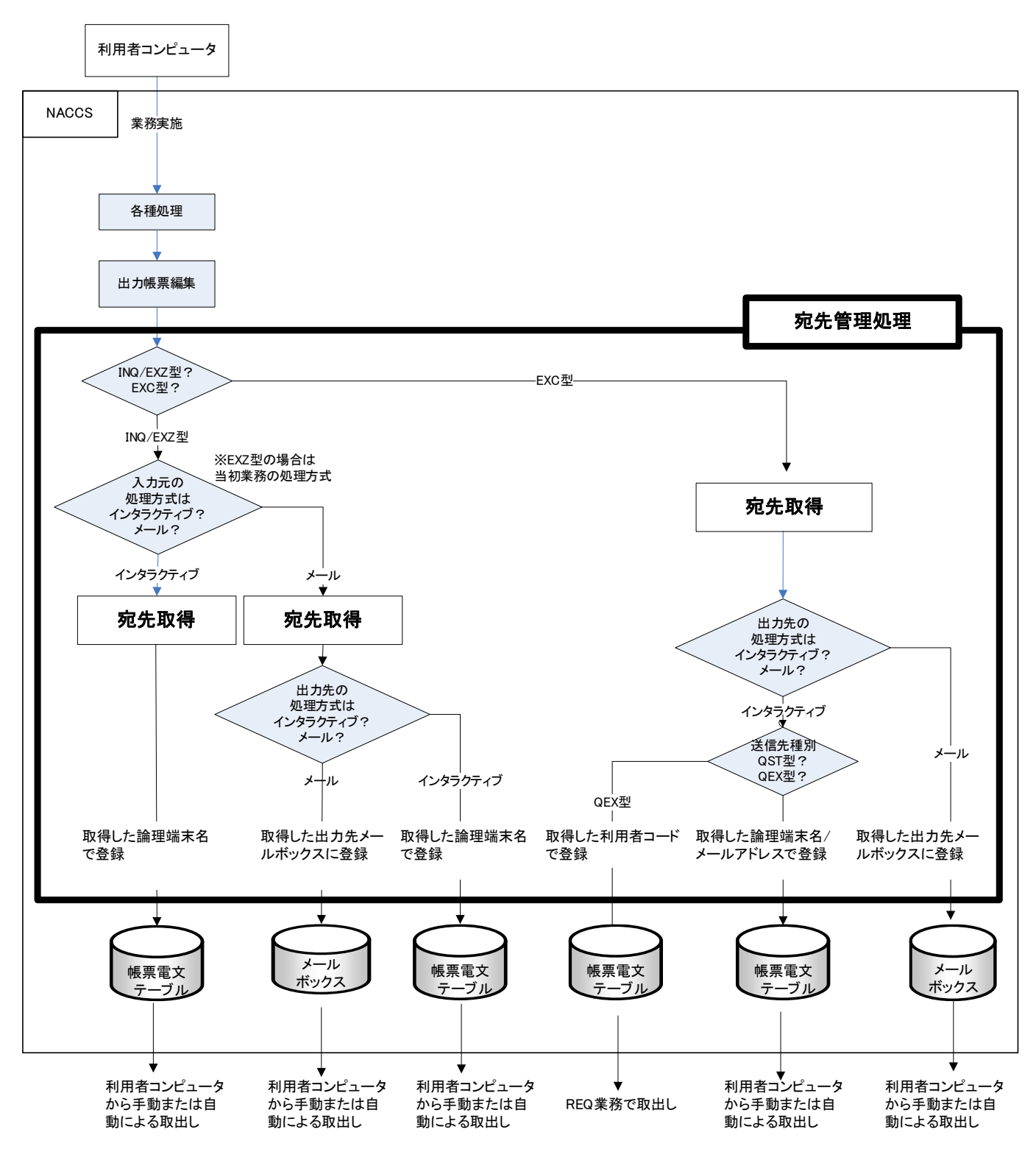

図 5-1-2 宛先管理処理の概要図